## 2ー7 必要機能の準備

## 追加言語データの設定

## Japaneseの二つを選択する

**C** Tesseract-OCR v5.2.0.20220712

 $\Box$  $\sim$ 

 $\times$ 

Choose which features of Tesseract-OCR you want to install.

Check the components you want to install and uncheck the components you don't want to install. Click Next to continue.

**Choose Components** 

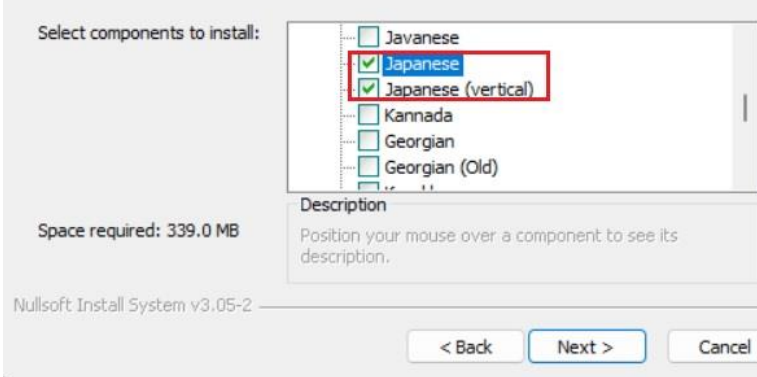